# PYTHON

# **20. Podreťazce, rezy**

Vypracovala: Ing. Eva Gabonayová Predmet: Informatika Vzdelávacia oblasť: Matematika a práca s informáciami Dátum spracovania: 16. 10. 2018

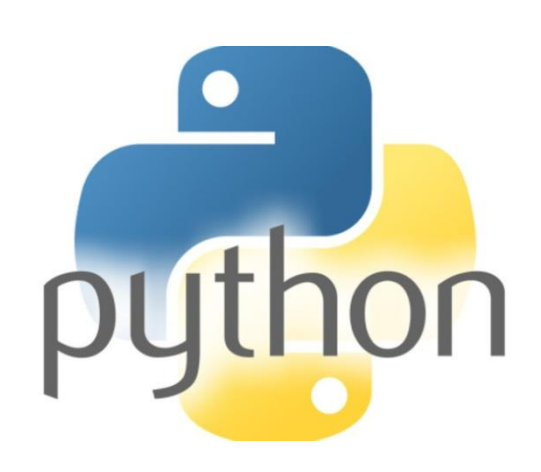

#### Podreťazce

• indexovať môžeme **jeden znak reťazca**

**retazec = 'Python' print(retazec[0]) # vypíše 'P' print(retazec[1]) # vypíše 'y'**

• ale aj nejaký **podreťazec celého reťazca**

```
retazec = 'Python'
print(retazec[3:6]) # vypíše 'hon'
```
Indexovanie znakov s viacerými indexami – rezy (slice) **reťazec[odkiaľ:pokiaľ]**

**retazec = 'Python' print(retazec[3:6]) # vypíše 'hon'**

**Znak s indexom pokiaľ sa už nebude nachádzať vo výsledku (index o jeden viac)** 

> **P y t h o n 0 1 2 3 4 5**

### Krok indexov

- v reze môžeme určiť aj krok indexov
- krok určuje, o koľko sa budeme v indexoch posúvať
- štandardne je krok 1

**r = 'Programujeme v Pythone' print(r[0:10:2]) # vypíše 'Pormj' print(r[-1:-10:-1]) # vypíše 'enohtyP v'**

## Premenná alebo výraz v reze

• rez okrem konkrétnych čísel môže obsahovať aj premenné, alebo nejaký výraz, ktorého výsledkom je číslo použiteľné v reze

```
s = 'Python'
for i in range (len(s)):
     print(s[:i+1]
```
**P Py Pyt Pyth Pytho Python**

## Domáca úloha

- e-učebnica: Peter Kučera: **Programujeme v Pythone**, učebnica informatiky pre SŠ, str. 14 - 17,
- otázky 14 16 zodpovedať
- úlohy 14,15,16 vyriešiť
- úlohy 17,18,19 preštudovať napísať komentáre resp. vytvoriť vlastné riešenia

## Príklady

```
s = 'Python'
print(s[3:6]) # vypíše hon
print(s[1:3]) # vypíše yt
print(s[ : ]) # vypíše Python
print(s[ :3]) # vypíše Pyt
print(s[3: ]) # vypíše hon
print(s[5:2]) # 
print(s[2:5]) # vypíše tho
   P y t h o n
   0 1 2 3 4 5
   -6 -5 -4 -3 -2 -1
```
## Príklady

```
s = 'Python'
print(s[-5:-2]) # vypíše yth
print(s[-2:-5])
print(s[-2: ]) # vypíše on
print(s[ :-2]) # vypíše Pyth
print(s[-3: ]) # vypíše hon
```
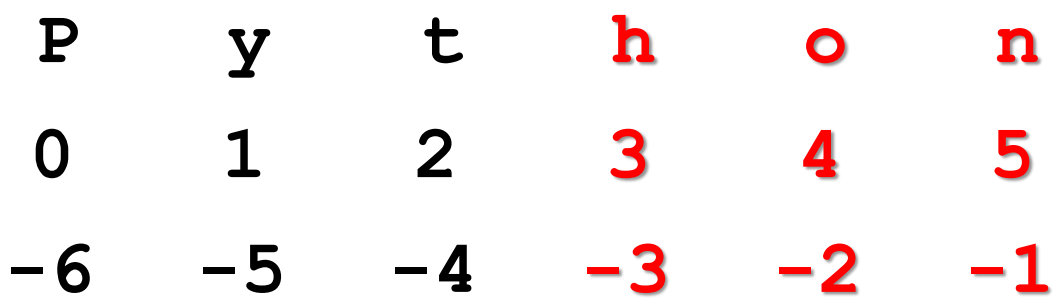

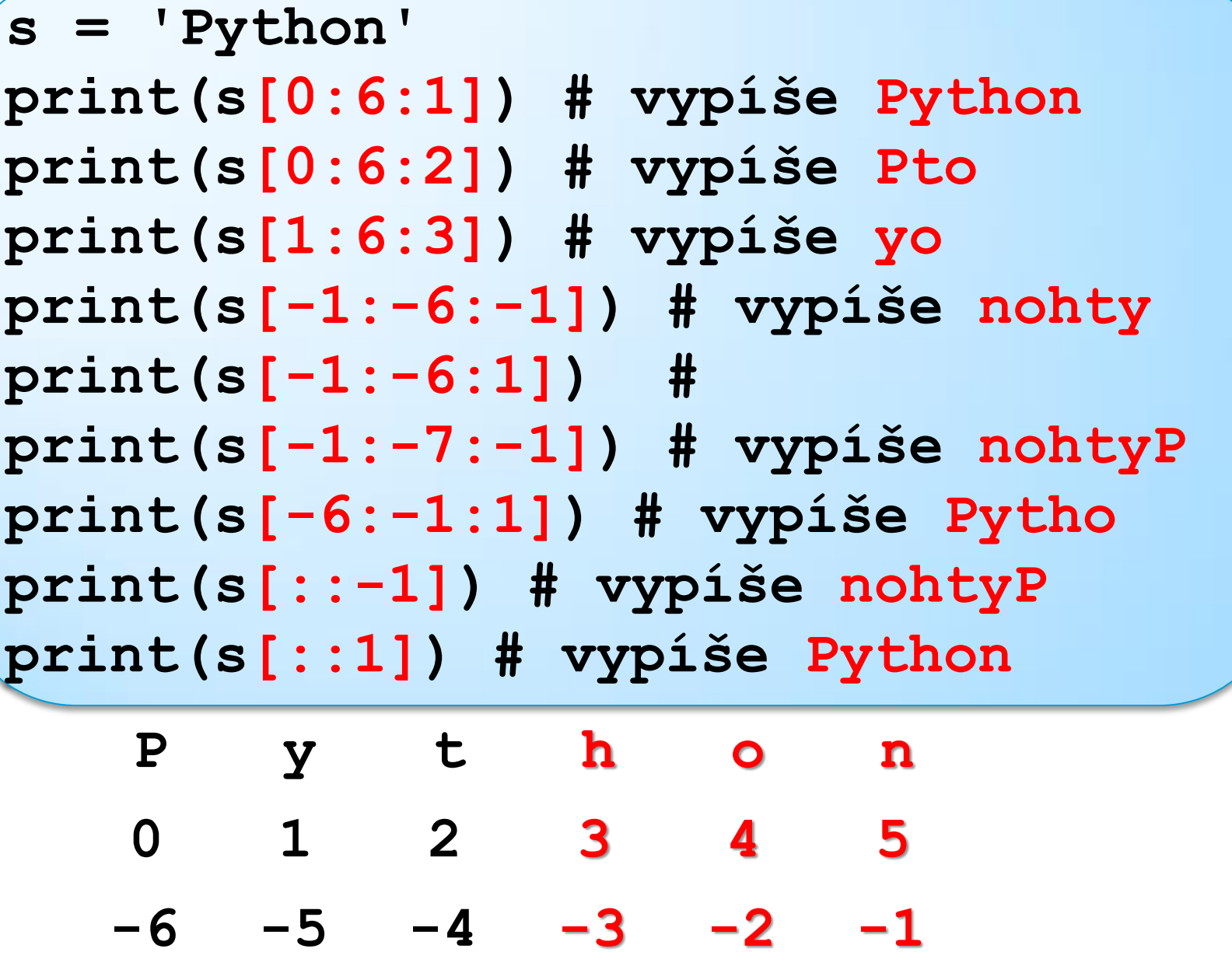

# Zdroje:

- e-učebnica: Peter Kučera: **[Programujeme v](http://www.programujemevpythone.sk/)  [Pythone](http://www.programujemevpythone.sk/)**, učebnica informatiky pre SŠ
- [Python](http://input.sk/python2017/) <http://input.sk/python2017/06.html>
- [Interaktivny](https://www.umimeprogramovat.cz/programovani-v-pythonu) [Python](https://www.umimeprogramovat.cz/programovani-v-pythonu)

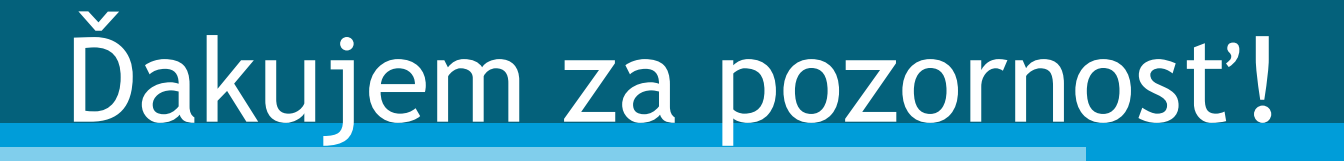